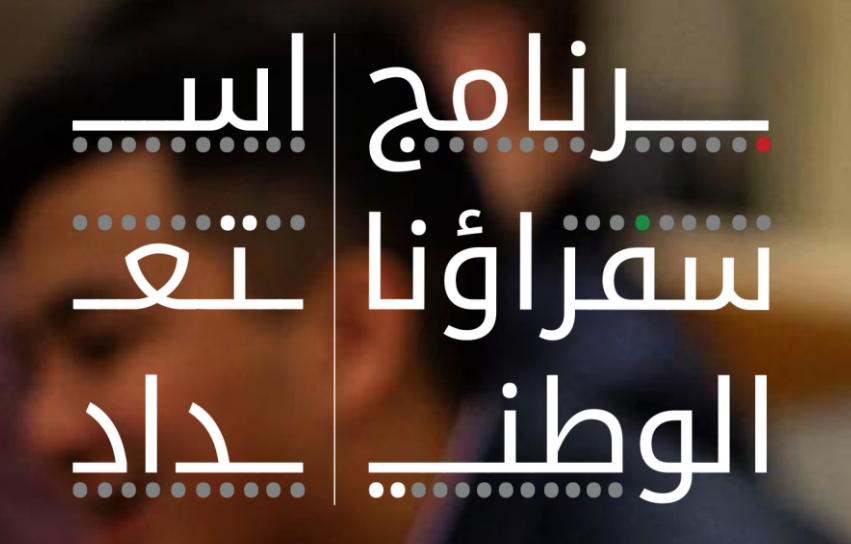

## ESTEDAD | NATIONAL AMBASSADORS PROGRAM

# **Student Registration Guide**

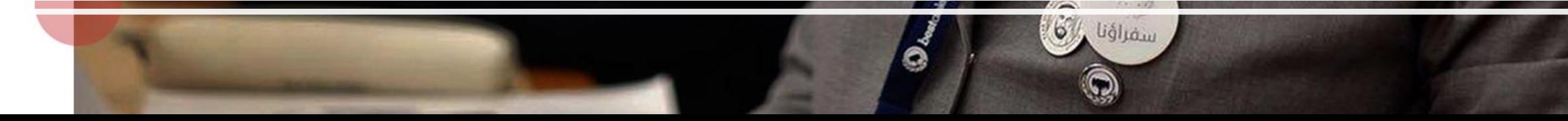

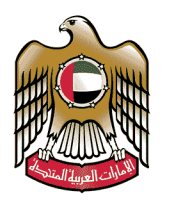

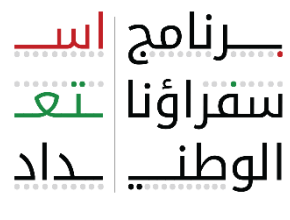

ESTEDAD | NATIONAL AMBASSADORS PROGRAM

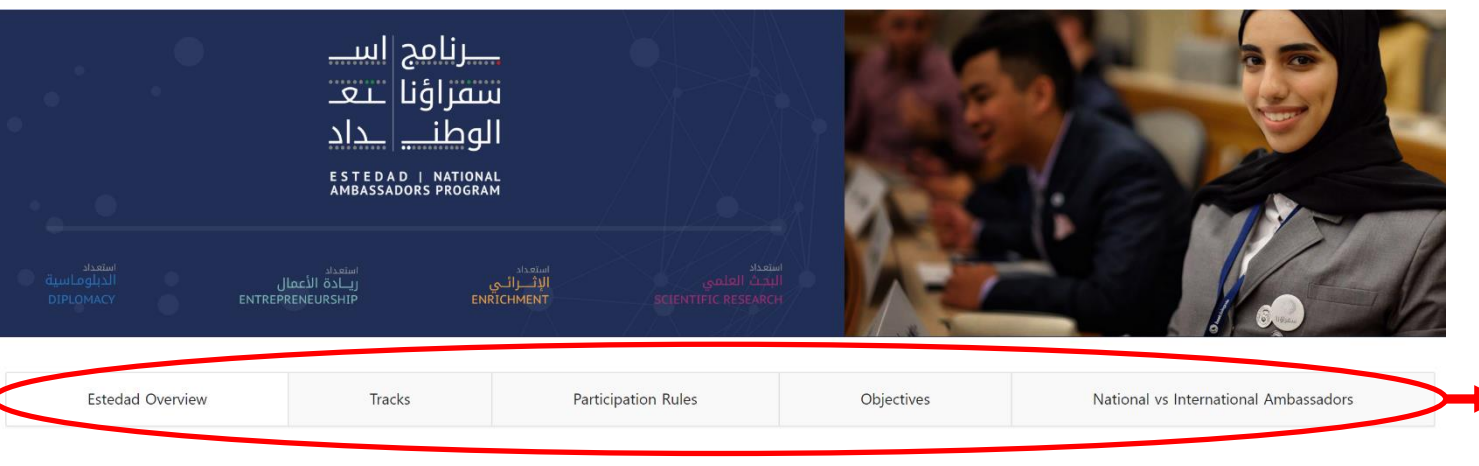

#### **Estedad Overview**

The National Ambassadors Program "Estedad" is an enrichment and capacity building initiative launched by the Ministry of Education in June 2020 which aims to provide high school students with essential skills to enable them to prosper in various fields in which research, soft skills, entrepreneurial, leadership, and diplomatic skills are highly needed. In addition, it provides students with the knowledge and tools required to apply to universities. Each summer, a number of National Ambassadors Programs will be implemented. These programs are the first of their kind in the UAE.

**Duration:** 2, 3 or 4 weeks in summer 2020 (varies from one track to another)

Date & Timing: mid July - end August 2020 (the date, duration, and timing vary from one track to another)

**School Students Registration** 

• Visit ESTEDAD website:

[https://estedad.moe.gov.ae](https://estedad.moe.gov.ae/)

• Read all the details related to the program by navigating through the tabs

• Click "School Students Registration"

**NOTE:** You must create a new account for Estedad2021 even if you registered back in 2020

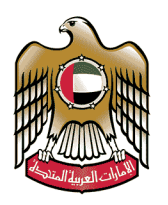

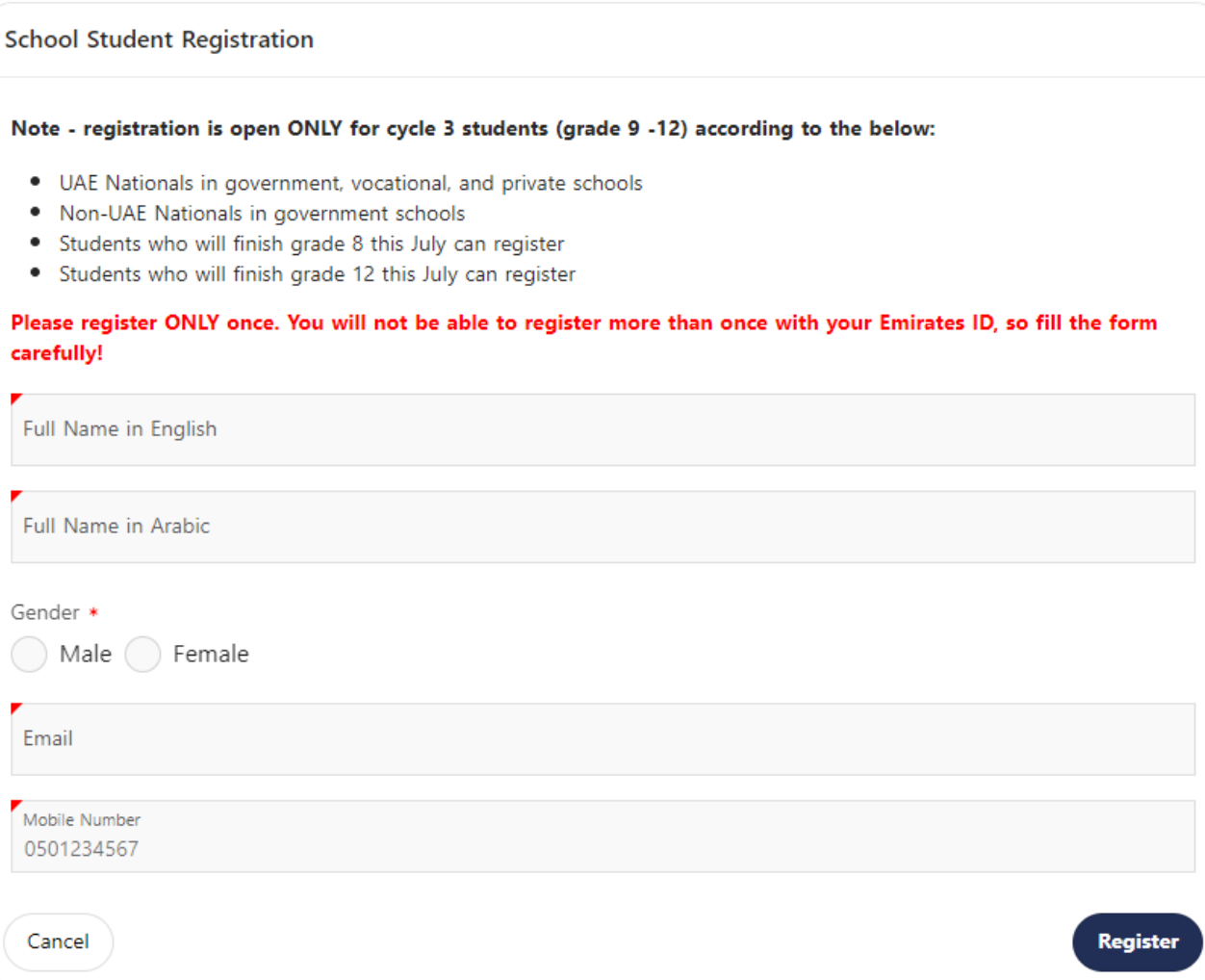

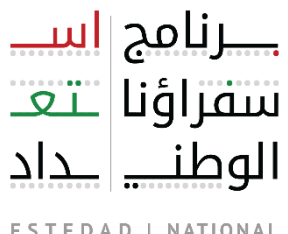

ESTEDAD | NATIONAL AMBASSADORS PROGRAM

• Read the registration rules carefully then start filling the personal details from

• Remember that you can register **ONCE ONLY** with your email and Emirates ID

• Click "Register", you will receive a "success" notification if all details were correct

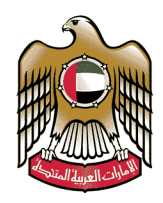

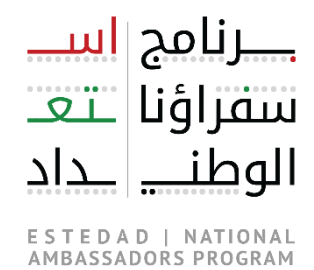

**Thank You** Please activate your account through the link you will receive via email in a couple of minutes. Check your  $\left(\vee\right)$ junk mail if you cannot find it.

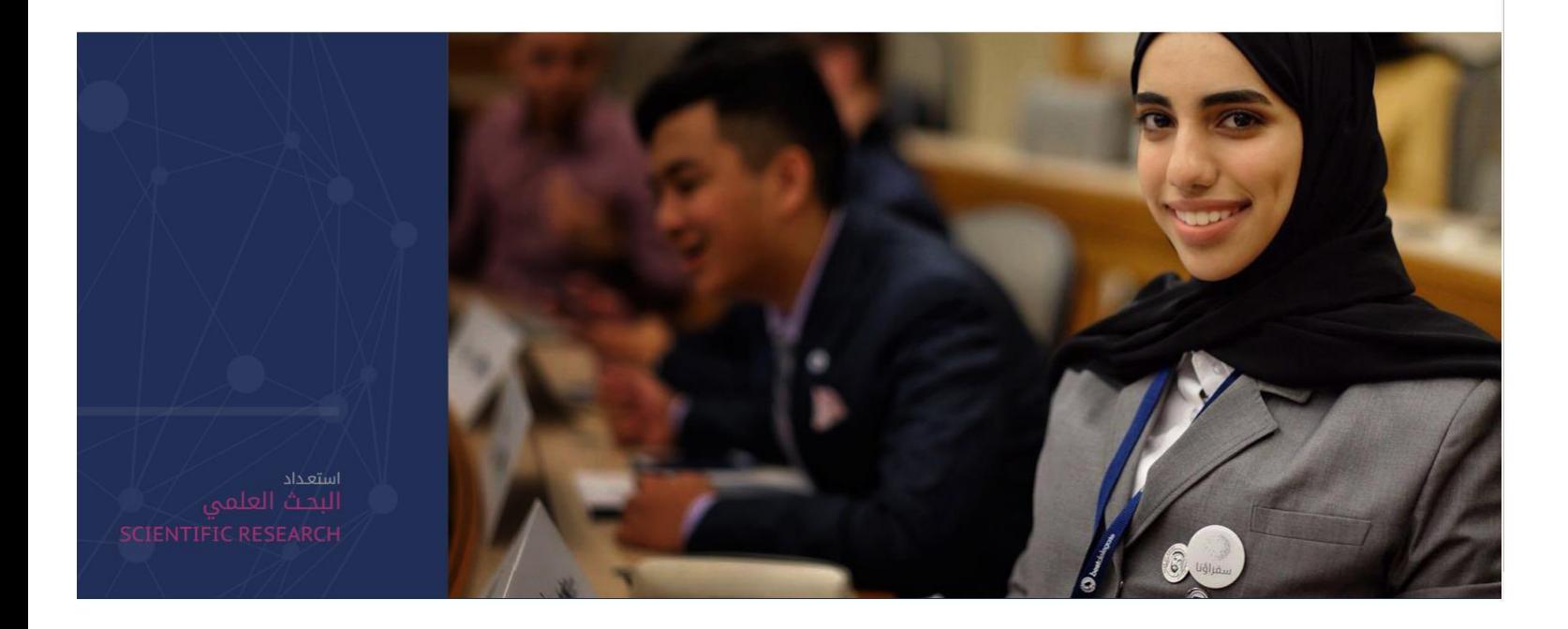

- After you see this notification, an activation link will be sent to the email you registered with. Check both your inbox and junk mail.
- If you do NOT receive the message immediately, wait for a couple of minutes and refresh you email.

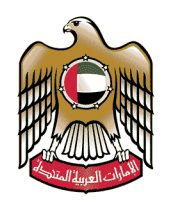

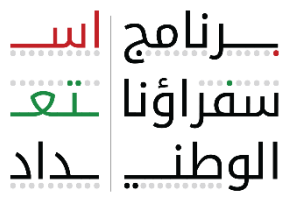

ESTEDAD | NATIONAL AMBASSADORS PROGRAM

• This is the email you will receive. Click "Activate My Account"

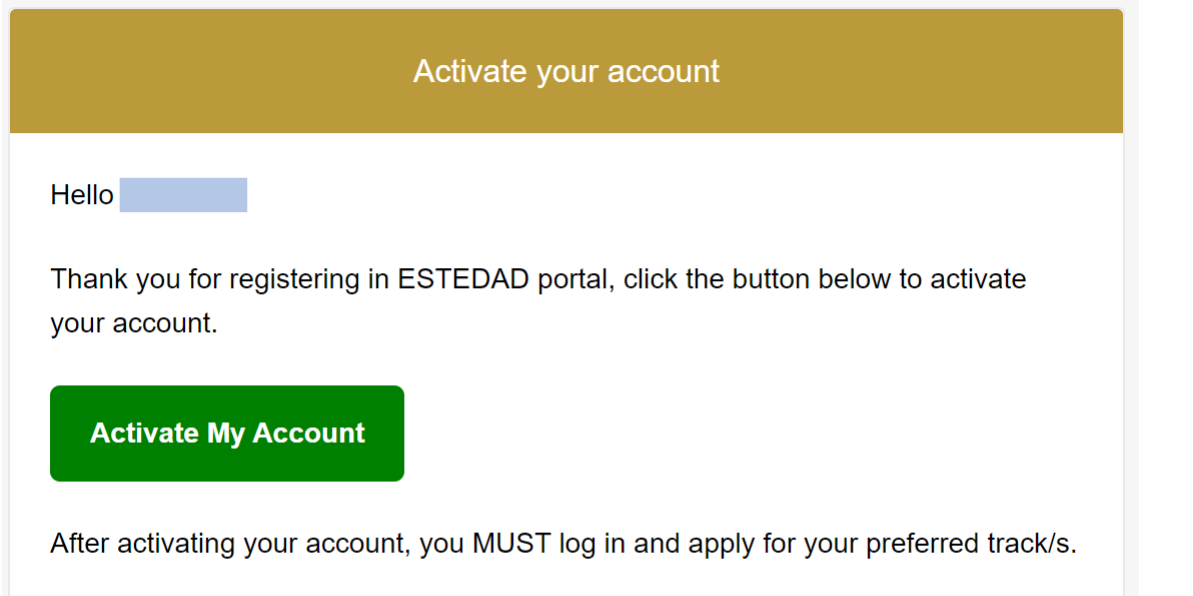

Regards,

- ESTEDAD Team

**Ministry of Education** 

• This page will appear. Type the same email you registered with. If it does not work, close the page and try again.

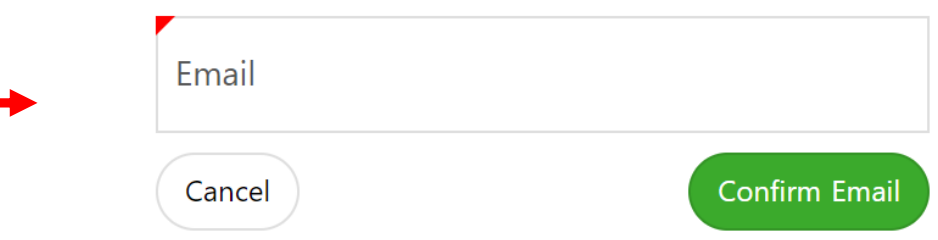

• NOTE: please click "Confirm Email", do not click "enter" on your keyboard.

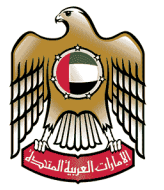

Set a new password

@gmail.com

Email г

Password

Cancel

Confirm password

#### **UNITED ARAB EMIRATES MINISTRY OF EDUCATION**

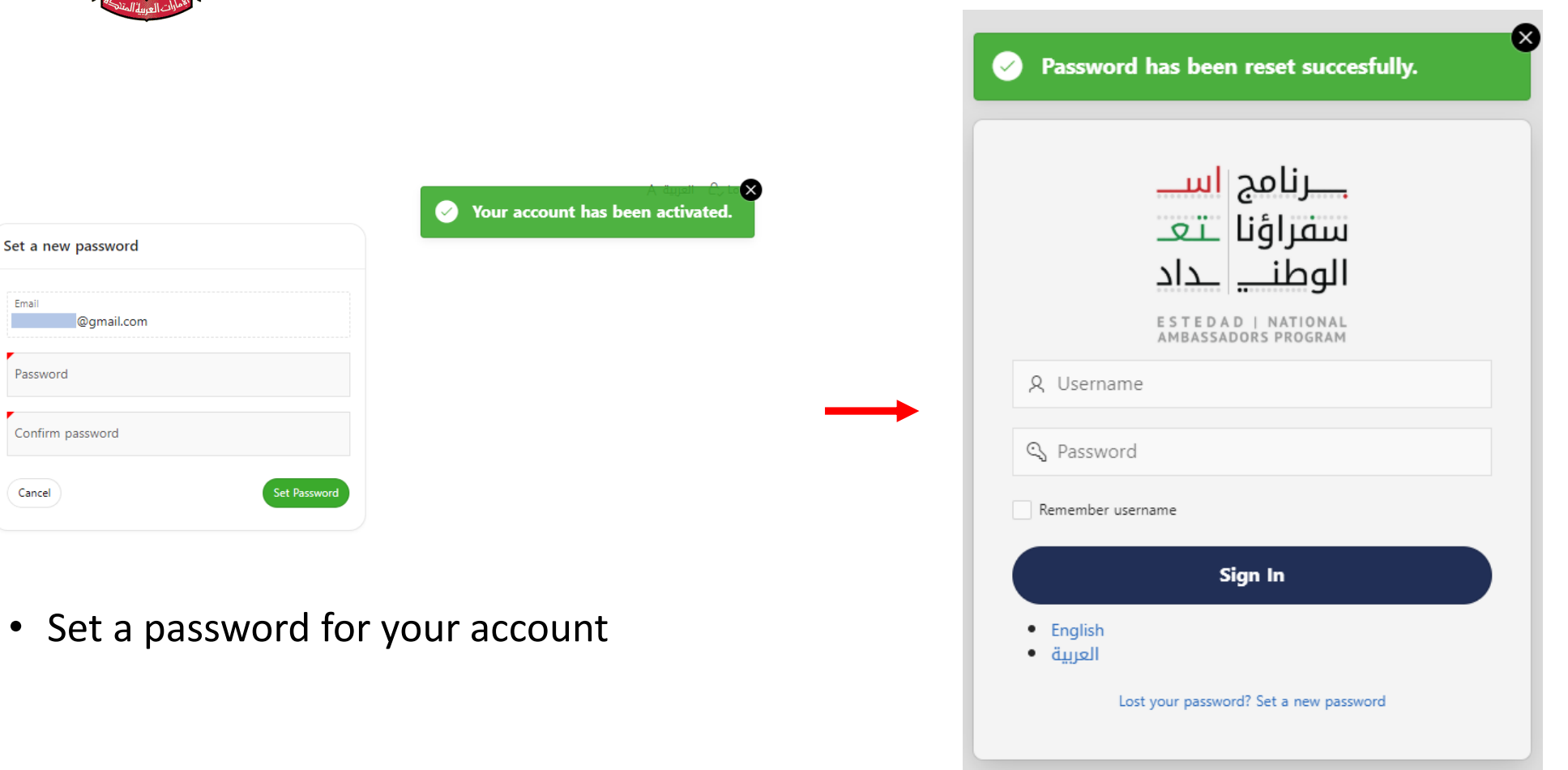

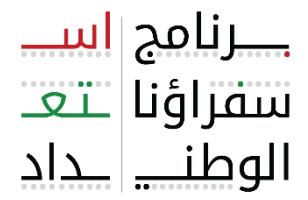

ESTEDAD | NATIONAL AMBASSADORS PROGRAM

• Now you can sign in with your email and password

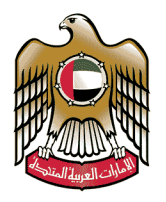

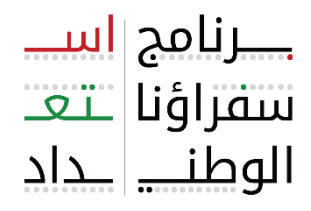

ESTEDAD | NATIONAL AMBASSADORS PROGRAM

## $\overline{3}$ استعداد ريـــادة الأعمال ENTREPRENEURSHIP

The goal of the Entrepreneurship track is to help nurture students in the business field and embed them with the traits and skills of an entrepreneur, empowering them to think out of the box, come-up with innovative solutions and have a key role in their country's economy. Through practicing entrepreneurship activities, students will gain important entrepreneurial skills such as critical thinking, problem-solving, communication, risk-taking and collaboration.

4 استعداد الدبلوماسية **DIPIOMACY** 

The goal of the diplomacy track is to enhance and advance the diplomacy and leadership knowledge and skills of students through e-learning. This program is a virtual academic simulation of the United Nations (UN) & its organs that gives participants an experiential insight into how the UN really functions and develops a curiosity in the delegates to understand the challenges in our global communities and make them passionate about solving them. This UNMUN summer program is a full-pledged program conducted 100% with internal human resources (trained teachers) and using existing IT platforms. The program is designed by MOE internal human resources.

**Apply Now (School Student)** 

• After you are logged in, scroll down to the bottom and click "Apply Now"

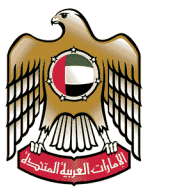

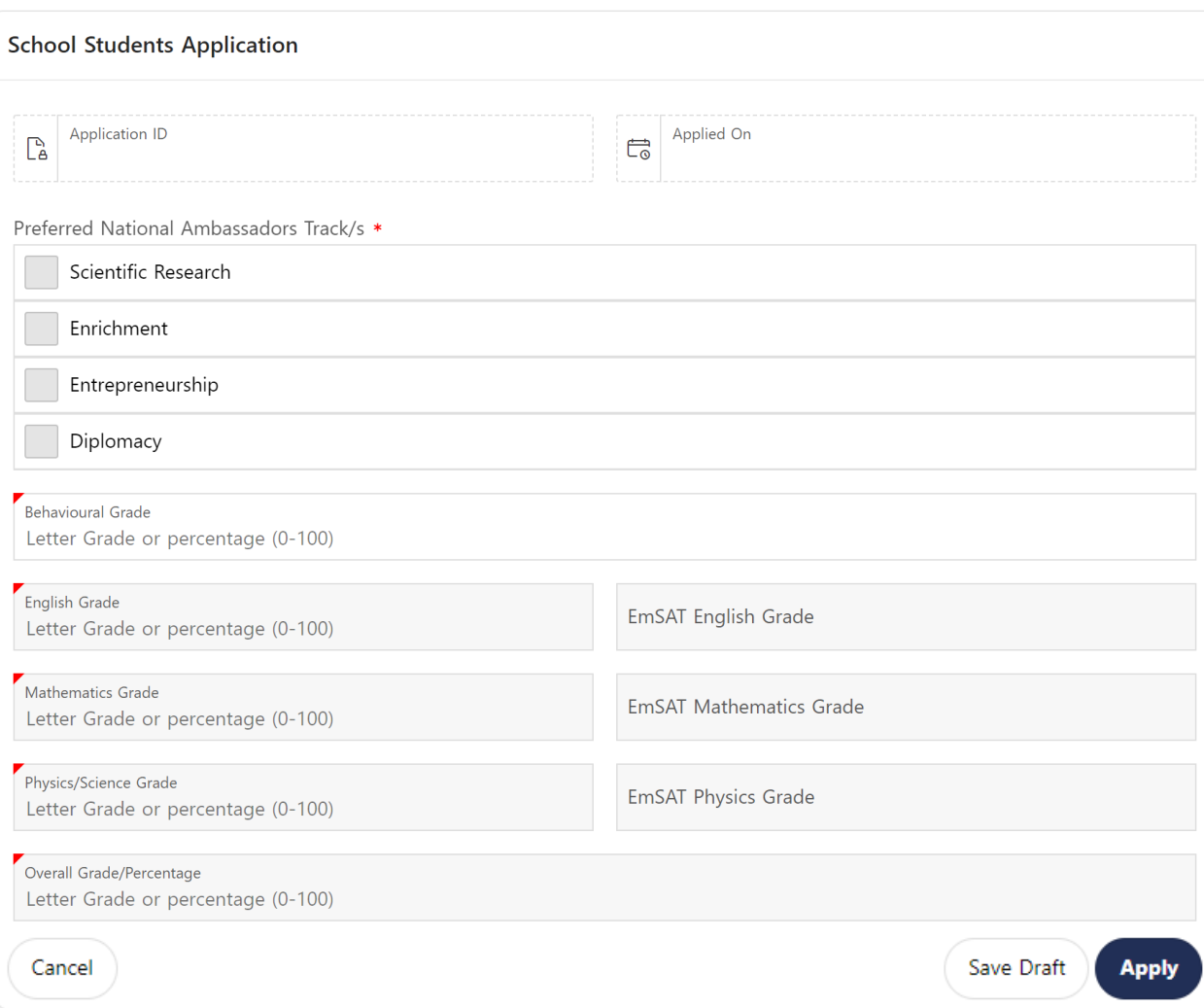

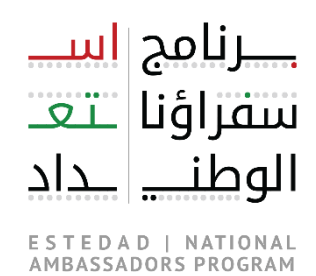

• Fill the application form with your grades and upload a copy of your school transcript, then click "Apply"

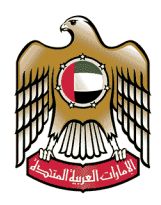

V

ـــــــرنامج|اســــ سقراؤنا تتعت 

ESTEDAD | NATIONAL AMBASSADORS PROGRAM

You have successfully applied to your preferred track/s. We will send feedback to your registered email soon.

ESTERAD | MATHEMAL

message.

You will receive feedback after

we look at all aplications

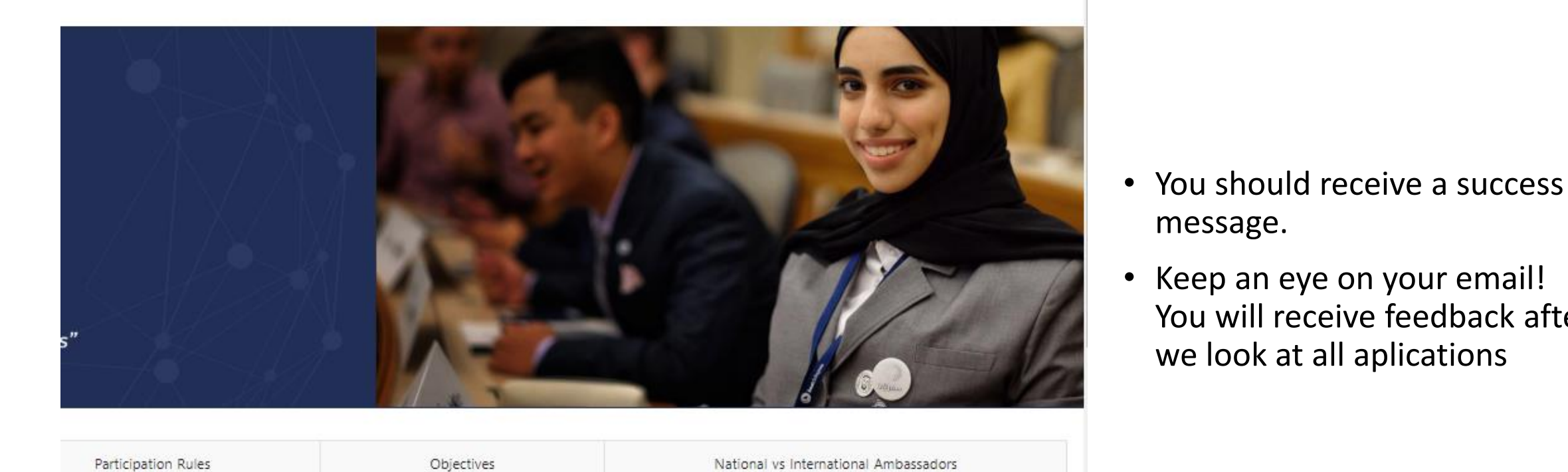

"Leading the future through our students"

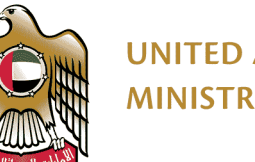

**UNITED ARAB EMIRATES MINISTRY OF EDUCATION** 

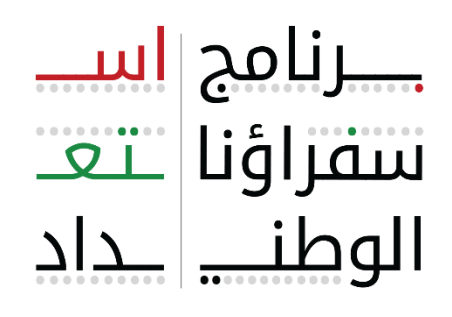

ESTEDAD | NATIONAL AMBASSADORS PROGRAM

## **Thank You for your interest in ESTEDAD**

**For questions and inquiries, please contact us via email [Estedad@moe.gov.ae](mailto:Estedad@moe.gov.ae)**